## **NC** 6/14/2010 **Exceptions Log**

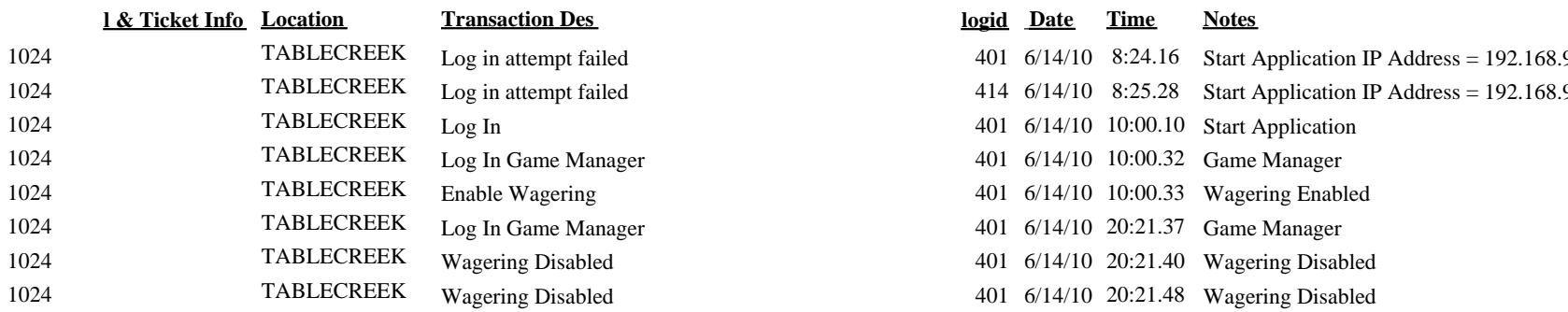

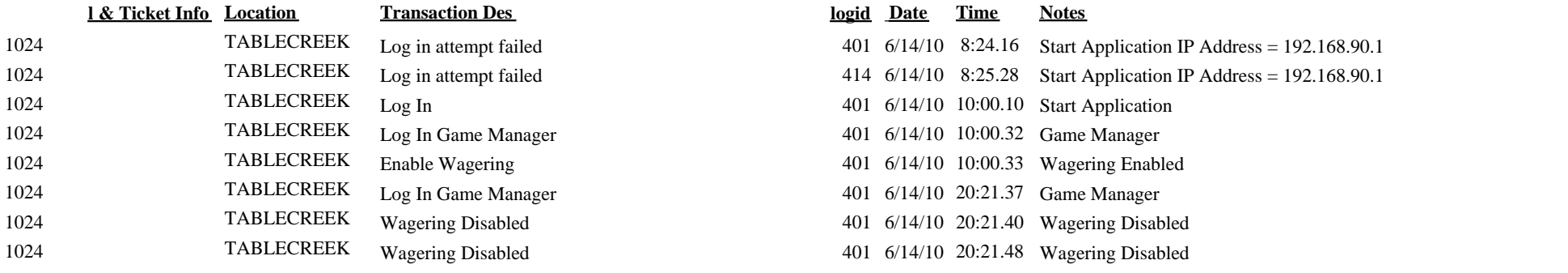